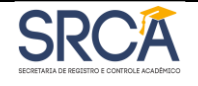

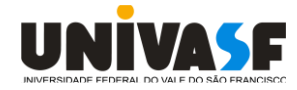

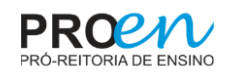

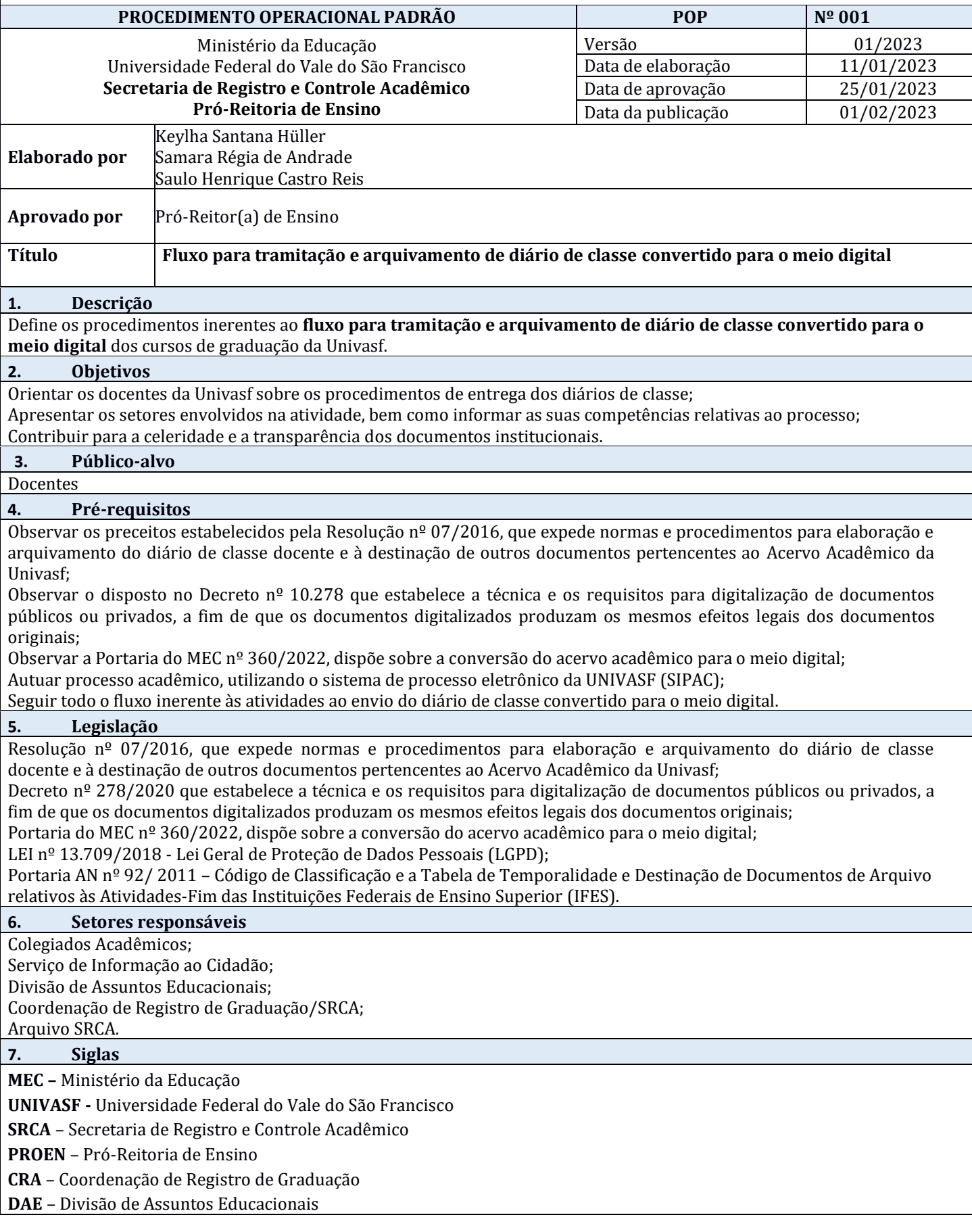

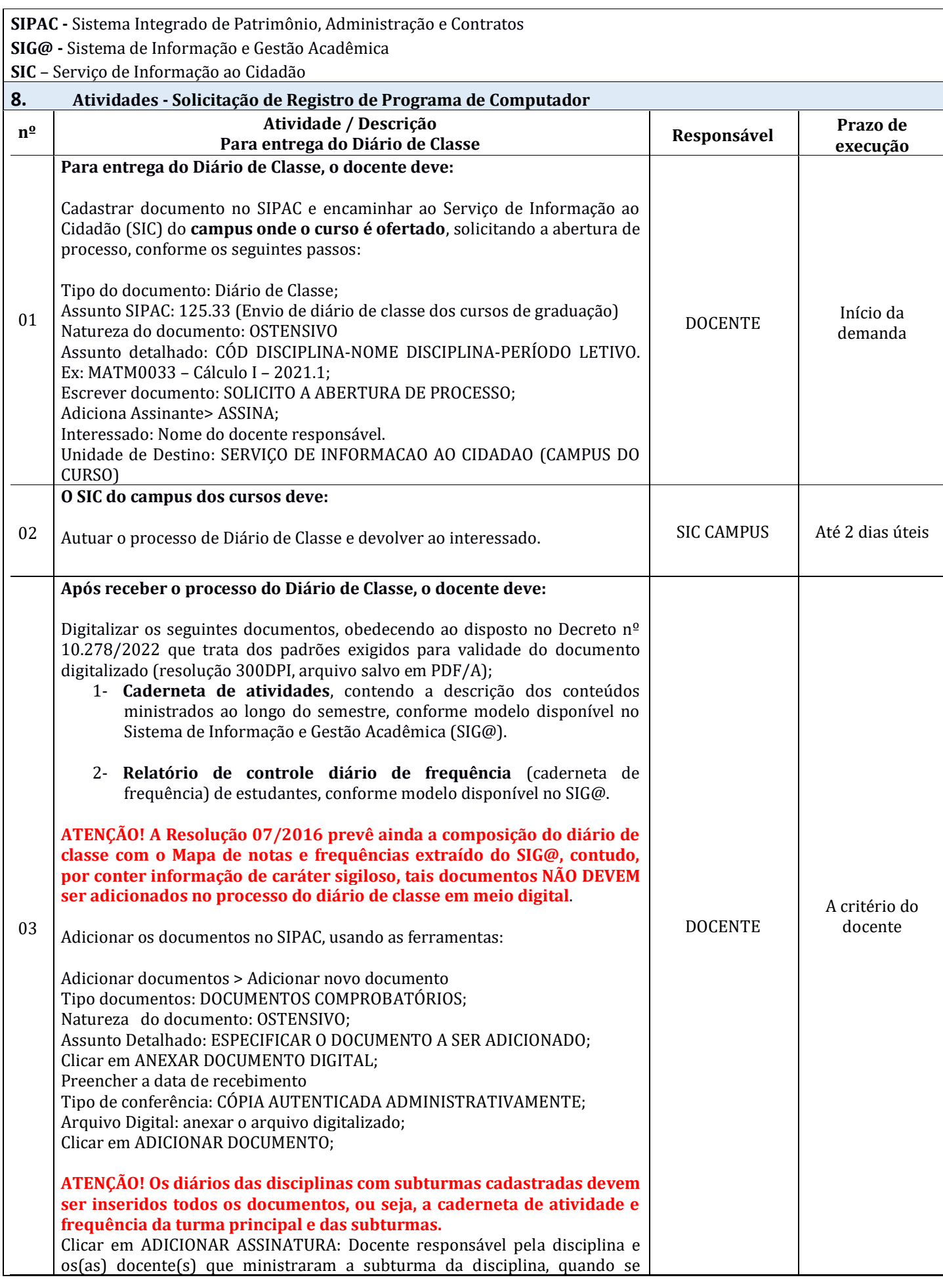

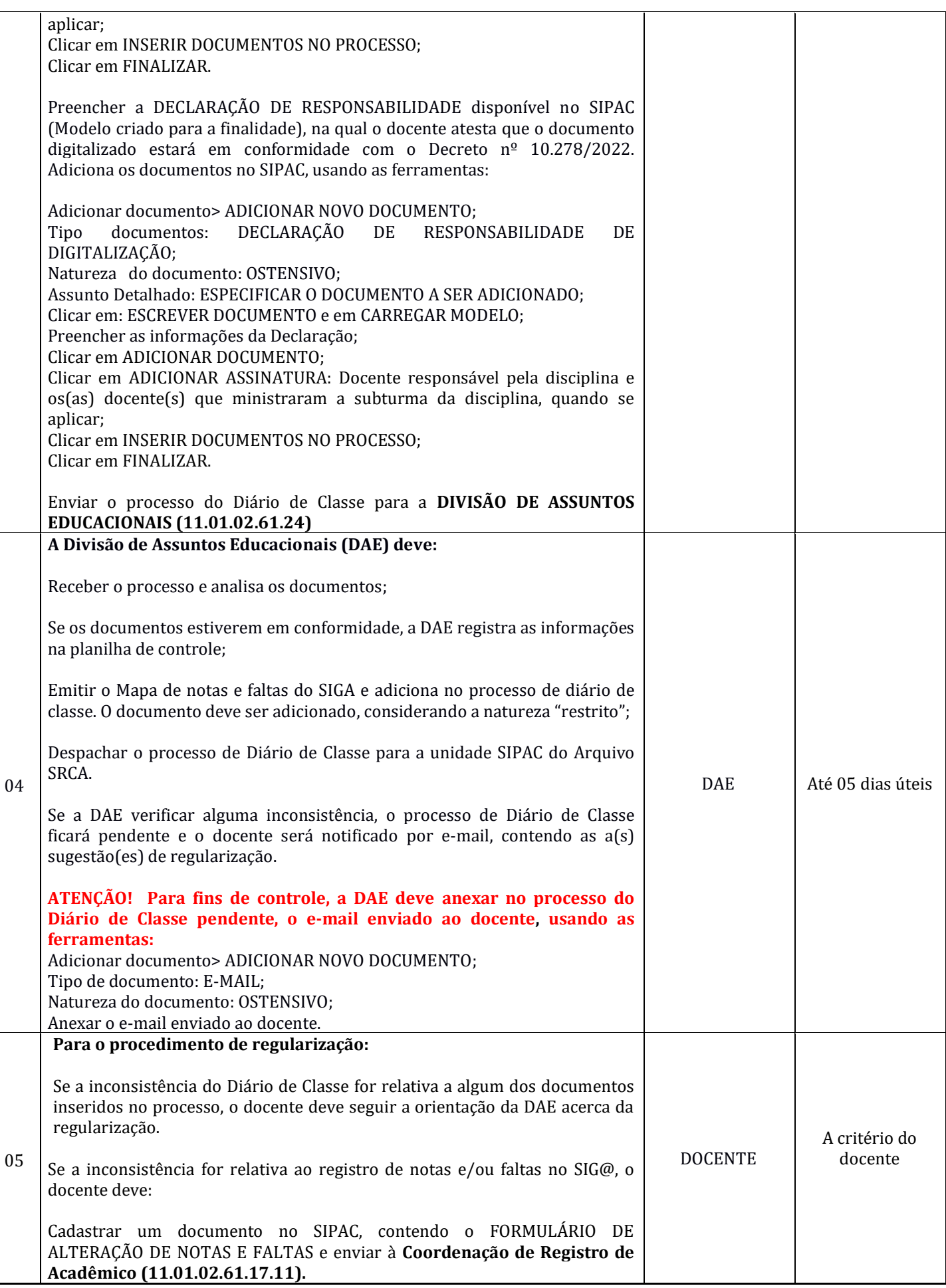

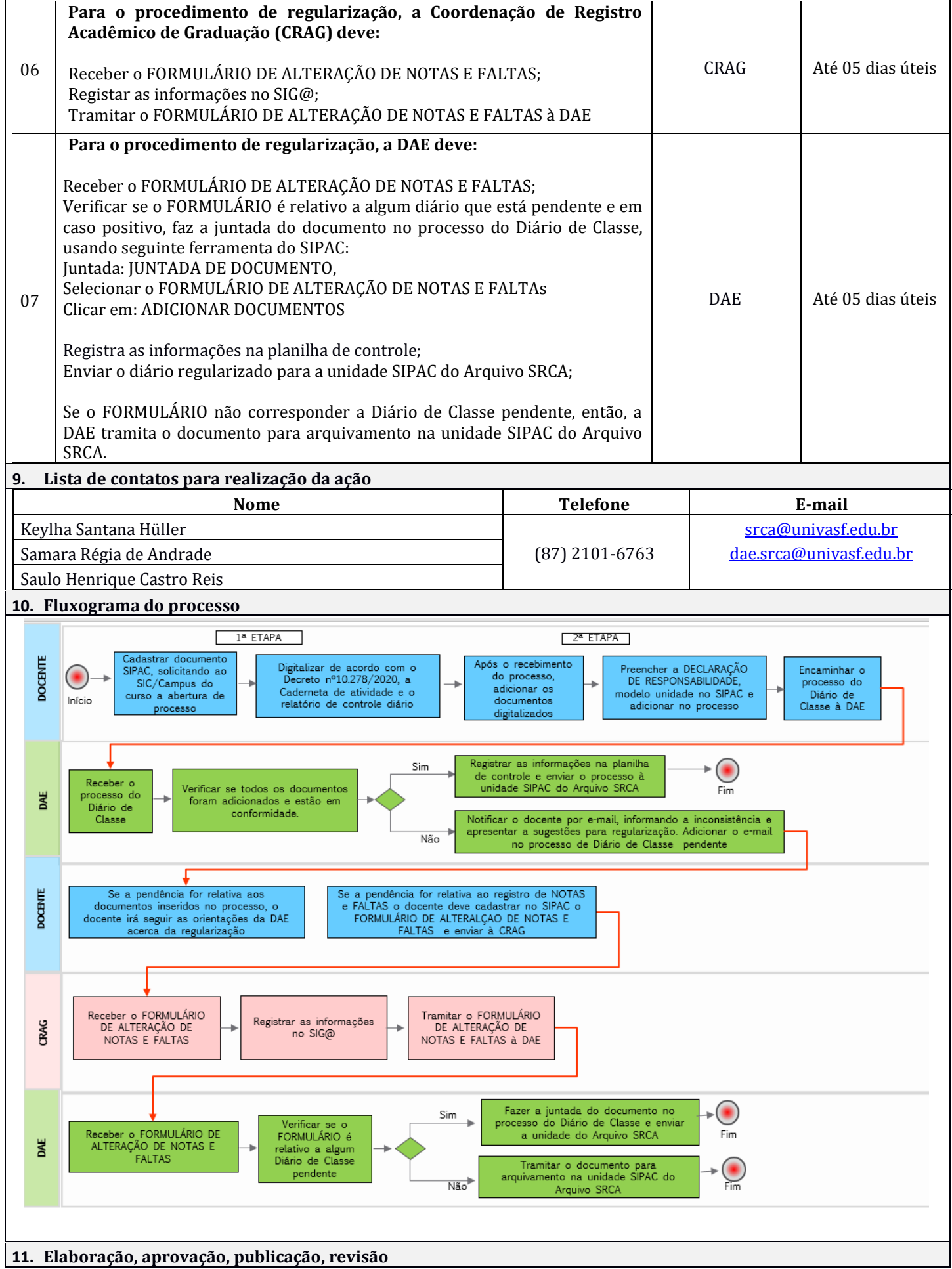

Página 4 de 5

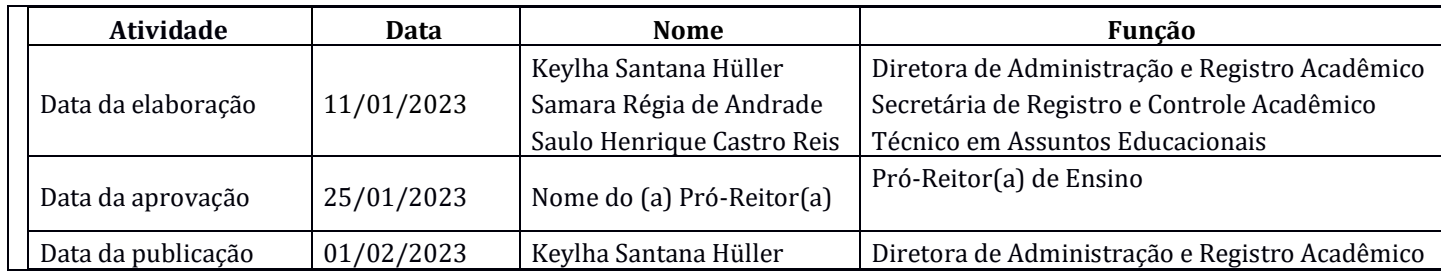

## **MODELO QUE SERÁ CRIADO NO SIPAC PARA CARREGAMENTO AUTOMÁTICO E PREENCHIMENTO PELO DOCENTE**.

## **MODELO DE DECLARAÇÃO DE RESPONSABILIDADE DOS PROCEDIMENTOS DE DIGITALIZAÇÃO**

Eu, (especificar nome completo), Servidor(a) Público Federal SIAPE XXXXX, localizado no Colegiado XXXXXXXXXXXX, declaro inteira responsabilidade pelas informações prestadas, autenticidade dos documentos anexados ao presente e obediência aos padrões técnicos mínimos para digitalização de documentos conforme Decreto nº 10.278, de 18 de março de 2020.

Declaro estar ciente de que qualquer irregularidade encontrada em eventual auditoria é de minha responsabilidade.

Local, data

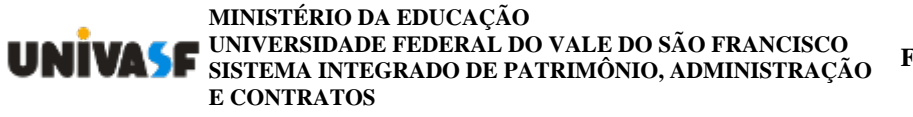

**FOLHA DE ASSINATURAS**

*Emitido em 01/02/2023*

## **PROCEDIMENTO ADMINISTRATIVO Nº 3/2023 - PROEN (11.01.02.07)**

**(Nº do Protocolo: NÃO PROTOCOLADO)**

*(Assinado digitalmente em 01/02/2023 14:59 )*  FRANCINE HIROMI ISHIKAWA *PRO-REITOR(A) 1807141*

*(Assinado digitalmente em 01/02/2023 15:27 )*  SAMARA REGIA DE ANDRADE *SECRETARIO 3162203*

Para verificar a autenticidade deste documento entre em [https://sig.univasf.edu.br/documentos/](https://sig.univasf.edu.br/public/jsp/autenticidade/form.jsf) informando seu número: **3**, ano: **2023**, tipo: **PROCEDIMENTO ADMINISTRATIVO**, data de emissão: **01/02/2023** e o código de verificação: **b8f56877df**